# CSC 310: Information TheoryUniversity of Toronto, Fall <sup>2011</sup>Instructor: Radford M. Neal

Week <sup>7</sup>

# Solving the Dilemma of WhatOrder Markov Model to Use

We would like to get both:

- the advantage of fast learning of <sup>a</sup> low-order model
- the advantage of ultimately better prediction of <sup>a</sup> high-order model

We can do this by *varying* the order we use.

One scheme for this is the "prediction by partial match" (PPM) model.

#### Contexts Used by PPM

PPM maintains frequencies for characters that have been seen before <sup>i</sup> n $all$  contexts that have occurred before, up to some maximum order.

Suppose we have so far encoded the string

this\_is\_th

If we are using contexts up to order two, then we will record frequenciesfor the following contexts:

Order 0: ()

Order 1: (<sup>t</sup>) (<sup>h</sup>) (<sup>i</sup>) (<sup>s</sup>) (\_)

 $\hbox{Order 2: (th) (hi) (is) (s-) (_i) (_t)}$ 

#### "Escaping" From <sup>a</sup> Context

The frequency tables maintained by  $PPM$  contain *only* the characters that have been seen before in that context.

Examples: if "x" has never occurred, none of the frequency tables wil lhave an entry for "x". If "x" *has* occurred before, but *not* after a "t", the frequency table for order <sup>1</sup> context (t) will not contain "x".

**The main idea:** If we need to encode a character that doesn't appear in the context we're using, we transmit an "escape" flag, and switch to <sup>a</sup>lower-order context.

What if we escape from every context? We end up in a special "order -1" context, in which every character has <sup>a</sup> frequency of 1.

#### Frequencies in Contexts

Two details about frequencies need to be resolved.

First, what characters do we count in <sup>a</sup> context?

- We might count *every* character that appears following the characters making up the context.
- We might count a character in a context *only* when it does not appear in <sup>a</sup> higher-order context.

One could argue for either way, but we'll go for the second option.

Second, what do we use as the frequency of the "escape" symbol? There are many possibilities. We'll just <sup>g</sup>ive it <sup>a</sup> frequency of one.

#### Basic PPM Encoding Method

Loop until end of file:

Read the next character, c. Let  $d_K, \ldots, d_1$  be the preceding K characters.

Set the context size,  $k$ , to the maximum,  $K$ .

While  $(d_k, \ldots, d_1)$  hasn't been seen previously: Set  $k$  to  $k -1.$ 

While  $k \geq 0$  and c hasn't been seen in context  $(d_k, \ldots, d_1)$ : Transmit an escape flag using context  $(d_k, \ldots, d_1)$ . Set  $k$  to  $k -1.$ 

If  $k=-1\mathrm{:}$ 

Transmit  $c$  using the special "order  $-1$ " context.

Set  $k$  to 0.

Else

Transmit c using context  $(d_k, \ldots, d_1)$ .

While  $k\leq K$ : Create context  $(d_k, \ldots, d_1)$  if it doesn't exist. Increment the count for c in context  $(d_k, \ldots, d_1)$ . Set k to  $k+1$ .

Frequencies After Encoding this\_is\_thOrder -1: \_:1a:1b:1 $\overline{1}$  ... z:1Order 0:  $()$  Escape:1 t:2 h:1 i:2 s:1 \_:1 Order 1:  $(t)$  Escape:1 h:2 (h) Escape:1  $i:1$  $(i)$  Escape:1s:2  $(s)$  Escape:1  $\_:1$  $(\_)$  Escape:1 i:1 t:1 Order 2:  $(\mathtt{th})$  Escape:1 i:1  $(hi)$  Escape:1s:1  $(\mathtt{is})$   $\text{Escape:1}\_:\!2$  $(\mathtt{s}\_\ )\ \ \mathrm{Escape:}1\ \mathtt{i}:1\ \mathtt{t}:1$  $(\verb|i|)$  Escape:1 s:1  $(\verb|\_t|)$  Escape:1 h:1

#### Learning <sup>a</sup> Vocabulary

One reason PPM works well for files like English text is that it canimplicitly learn the vocabulary — the dictionary of words in the language. This is because early letters of <sup>a</sup> word like "Ontario" almost completelydetermine the remaining letters.

<sup>A</sup> more direct approac<sup>h</sup> is to store <sup>a</sup> dictionary explicitly. When <sup>a</sup> word isencountered, <sup>a</sup> short code for it is sent, rather than the letters. Or ratherthan store English words, we might store any string of symbols that hasoccurred before.

The "LZ" (for Lempel-Ziv) family of data compression algorithms buildsuch <sup>a</sup> dictionary adaptively, based on the text seen previously. The"gzip" program is an example.

#### How Well Do These Methods Work?

<sup>I</sup> applied <sup>a</sup> version of PPM (by Bill Teahan) and the gzip program to thethree English text files (Latex) <sup>I</sup> previously used to test Markov models.

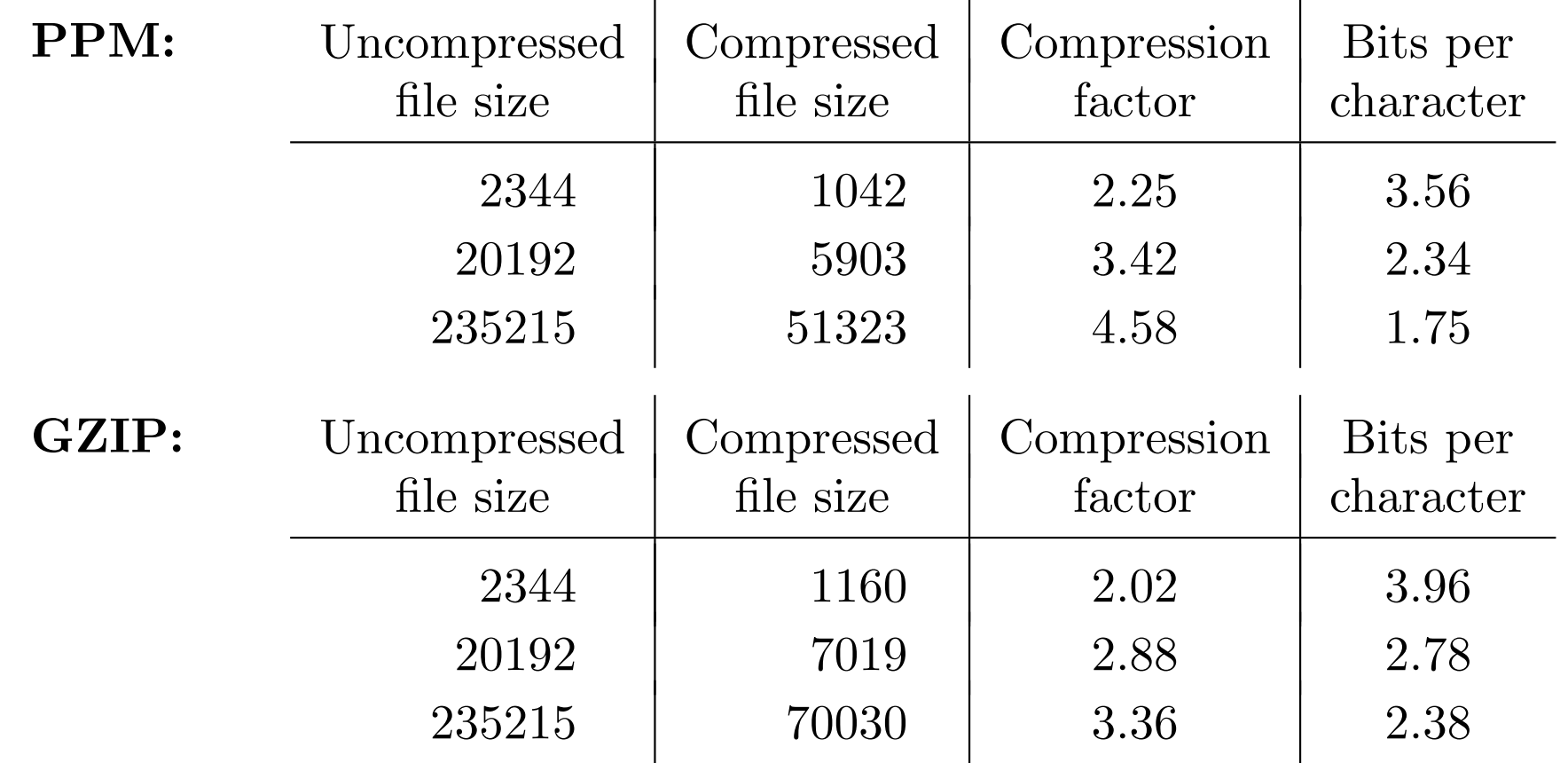

One other difference: On the long file, PPM took 2.2s to encode and 2.3sto decode; gzip needed only 0.06s to encode, and an unmeasurably small time to decode.

#### Merits of Probabilistic Models

 $N\text{-th}$  order Markov models and PPM models cleanly separate the  $model$ for symbol probabilities from the *coding* based on those probabilities. Such models have several advantages:

- Coding can be nearly optimal (eg, using arithmetic coding).
- It's easy to try out various modeling ideas.
- You can get very good compression, if you use <sup>a</sup> good model.

The big disadvantage:

• The coding and decoding involves operations for every symbol andevery bit, <sup>p</sup>lus possibly expensive model updates, which limits howfast these methods can be.

#### Merits of Dictionary Methods

Compression using adaptive dictionaries may be less elegant, but has it' sown advantages:

- Dictionary methods can be quite fast (especially at decoding), since whole sequences of symbols are specified at once.
- The idea that the data contain many repeated strings fits manysources quite well — eg, English text, machine-language programs, files of names and addresses.

The main disadvantage is that compression may not be as good as <sup>a</sup>model based method:

- Dictionaries are inappropriate for some sources eg, noisy images.
- Even when dictionaries work well, <sup>a</sup> good model-based method maydo better — and can't do worse, if it uses the same modeling ideas asthe dictionary method.

#### The LZ77 Scheme

This scheme was devised by Ziv and Lempel in 1977. There are manyvariants, including the method used by gzip.

The idea of LZ77 is to use the past text as the dictionary — avoiding theneed to transmit a dictionary separately. We need a buffer of size  $W$  that contains the previous S characters plus the following  $W - S$  characters. We encode up to  $W - S$  characters at once by sending the following:

- A pointer to a past character in the buffer (an integer from 1 to  $S$ ).
- • The number of characters to take from the buffer (an integer from <sup>0</sup> to  $W-S-1$ , or maybe more).
- The single character that follows the string taken from the buffer.

#### An Example of LZ77 Coding

Suppose we look at the past <sup>16</sup> characters, and look ahead at the next <sup>8</sup>characters.

After encoding the first <sup>16</sup> characters of the following string, we wouldproceed as follows:

Way\_over\_there\_is\_where\_it\_is Way  $\lfloor$  over there \_ is \_ w here \_ it \_ is  $\mathbf{W}$  a  $\mathbf{y}$  \_ o  $\mathbf{v}$  e  $\mathbf{r}$  \_ t h e  $\mathbf{r}$  e \_ i s  $\vert$  \_ w h e  $\mathbf{r}$  e \_ i  $\vert$  t \_ i s Transmit  $(-, 0, s)$ Match with 9 back with here\_iMatch 3 back with No match with string in window.Transmit  $(3,1,w)$ Transmit (9,6,t)

## Encoding the Pointers

If we look back S characters, we can encode a pointer back in  $\lceil \log_2(S) \rceil$ bits.

If we look forward  $W - S$  characters, we can encode the length of the match in  $\lceil \log_2(W - S) \rceil$  bits.

The character after the match can be encoded in  $\lceil \log_2(I) \rceil$  bits, if we have I symbols.

If these lengths are multiples of 8, we can quickly output these codes asone or more bytes.

An alternative: Use Huffman or arithmetic coding. This will <sup>g</sup>ive bettercompression, but won't be as fast.

## LZ77 Encoding and Decoding Speed

Even if writing the codes for the match is fast,  $finding$  the longest match may be slow.

Techniques such as hashing can speed this up, however. The gzip program builds <sup>a</sup> hash table for all strings of length three, then searches within thehash bucket for the next three characters to find the longest match.

Decoding can be very fast. Reading the codes is very quick if they take upfixed numbers of bytes. Even if we use Huffman codes, table look up onthe next few bits (as in gzip) can be pretty fast. Once we have the codes, we just copy text from the buffer.

# The LZ78 Scheme

Ziv and Lempel introduced another scheme in 1978, in which thedictionary is kept explicitly, and contains <sup>p</sup>hrases from the entire past text.

In the LZW variant, due to Welch, we start with <sup>a</sup> dictionary containingjust the alphabet. We then proceed as follows:

- Find the longest match of following characters with <sup>a</sup> dictionary item.
- Transmit the index of that dictionary item.
- Add the matched <sup>p</sup>hrase <sup>p</sup>lus the character following it to the dictionary.
- Continue coding with the character following the matched <sup>p</sup>hrase.

Codes for dictionary indexes will have to get longer as we go, but at <sup>a</sup>fairly slow rate.